# *C++ Review for COP-3530*

**This material is excerpted from** *Data Structures and Algorithm Analysis in C++* **(Second Edition) by Mark Allen Weiss and is copyrighted. All rights are reserved.**

# **1 C++ Classes**

In this course, we will write many data structures. All of the data structures will be objects that store data (usually a collection of identically typed items), and provide functions that manipulate the collection. In  $C++$  (and other languages), this is accomplished by using a *class*. This section describes the C++ class.

```
 /**
* A class for simulating an integer memory cell.
*/
class IntCell
{
  public:
    /**
    * Construct the IntCell.
     * Initial value is 0.
     */
     IntCell( )
      \{ storedValue = 0; \} /**
     * Construct the IntCell.
     * Initial value is initialValue.
     */
     IntCell( int initialValue )
       { storedValue = initialValue; }
     /**
     * Return the stored value.
     */
     int read( )
       { return storedValue; }
     /**
     * Change the stored value to x.
     */
     void write( int x )
      { storedValue = x_i }
  private:
     int storedValue;
 };
```
Figure 1 A complete declaration of an IntCell class

€

# **1.1 Basic class Syntax**

A class in C++ consists of its *members*. These members can be either data or functions. The functions are called *member functions*. Each instance of a class is an object. Each object contains the data components specified in the class (unless the data components are static, detail that can be safely ignored for now). A member function is used to act on an object. Sometimes member functions are called *methods*.

As an example, Figure 1 is the IntCell class. In the IntCell class, each instance of the IntCell — an IntCell object — contains a single data member named storedValue. Everything else in this particular class is a method. In our example, there are four methods. Two of these methods are read and write. The other two are special methods known as constructors. Let us describe some key features.

First, notice the two labels public and private. These labels determine visibility of class members. In this example, everything except the stored-Value data member is public. storedValue is private. A member that is public may be accessed by any method in any class. A member that is private may only be accessed by methods in its class. Typically, data members are declared private, thus restricting access to internal details of the class, while methods intended for general use are made public. This is known as information hiding. By using private data members, we can change the internal representation of the object, without having an effect on other parts of the program that use the object. This is because the object is accessed through the public member functions, whose viewable behavior remains unchanged. The users of the class do not need to know internal details of how the class is implemented. In many cases having this access leads to trouble. For instance, in a class that stored dates using month, day, and year, by making the month, day, and year private, we prohibit an outsider from setting these data members to illegal dates, such as Feb 29, 2001. However, some methods may be for internal use, and can be private. In a class, all members are private by default, so the initial public is not optional.

Second, we see two *constructors*. A constructor is a method that describes how an instance of the class is constructed. If no constructor is explicitly defined, one that initializes the data members using language defaults is automatically generated. The IntCell class defines two constructors. The first is called if no parameter is specified. The second is called if an int parameter is provided, and uses that int to initialize the storedValue member.

#### **1.2 Extra Constructor Syntax and Accessors**

Although the class works as written, there is some extra syntax that makes for better code. Four changes are shown in Figure 2 (we omit comments for brevity). The differences are as follows:

```
 /**
        * A class for simulating an integer memory cell.
        */
       class IntCell
       {
          public:
/* 1*/ explicit IntCell( int initialValue = 0 )
/* 2*/ : storedValue( initialValue ) { }
/* 3*/ int read( ) const
/* 4*/ { return storedValue; }
/* 5*/ void write( int x )
/* 6*/ { storedValue = x; }
          private:
/* 7*/ int storedValue;
        };
```
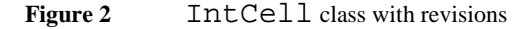

#### *Default parameters*

The IntCell constructor illustrates the default parameter. As a result, there are still two IntCell constructors defined. One accepts an initialValue. The other is the zero-parameter constructor, which is implied because the one-parameter constructor says that initialValue is optional. The default value of 0 signifies that 0 is used if no parameter is provided. Default parameters can be used in any function, but they are most commonly used in constructors.

#### *Initializer list*

The IntCell constructor uses an *initializer list* (line 2) prior to the body of the constructor. The initializer list is used to initialize the data members directly. In the example above, there's hardly a difference, but using initializer lists instead of an assignment statement in the body saves time in the case where the data members are class types that have complex initializations. In some cases it is required. For instance, if a data member is const (meaning it is not changeable after the object has been constructed), then the data member's value can only be initialized in the initializer list. Also, if a data member is itself a class type that does not have a zero-parameter constructor, then it must be initialized in the initializer list. We'll see examples of mandatory use of the initializer list starting in Chapter 4.

#### **explicit** *constructor*

The IntCell constructor is explicit. You should make all one-parameter constructors explicit to avoid behind the scenes type-conversions. Otherwise, there are somewhat lenient rules that will allow type-conversions without explicit casting operations. Usually this is unwanted behavior, that destroys strong-typing, and can lead to hard-to-find bugs. As an example consider the following:

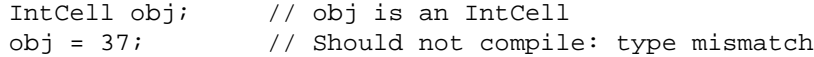

The code fragment above constructs an IntCell object obj and then performs an assignment statement. But the assignment statement should not work, because the right-hand side of the assignment operator is not another IntCell. obj's write method should have been used instead. However,  $C_{++}$  has lenient rules. Normally a one-parameter constructor defines an *implicit type conversion*, in which a temporary object is created that makes an assignment (or parameter to a function) compatible. In this case, the compiler would attempt to convert

 $obj = 37$ ;  $// Should not compile: type mismatch$ 

into

```
IntCell temporary = 37;
obj = temporary;
```
Notice that the construction of the temporary can be performed by using the one-parameter constructor. The use of explicit means that a one parameter constructor cannot be used to generate an implicit temporary. Thus, since IntCell's constructor is declared explicit, the compiler will correctly complain that there is a type mismatch.

In Section 7.8, we'll see an example where the lenient rules are helpful, but this is the exception, rather than the rule.

The explicit keyword is new, and not all compilers support it. However, the preprocessor can be used to replace all occurrences of explicit with white space<sup>1</sup>, so there's no reason not to put explicit in your code.

#### *Constant member function*

A member function that examines but does not change the state of its object is an *accessor*. A member function that changes the state is a *mutator* (because it mutates the state of the object). In the typical collection class, for instance, isEmpty is an accessor, while makeEmpty is a mutator.

In C++, we can mark each member function as being an accessor or a mutator. Doing so is an important part of the design process, and should not be viewed as simply a comment. Indeed, there are important semantic consequences. For instance, mutators cannot be applied to constant objects. By default, all member functions are mutators. To make a member function an accessor, we must add the keyword const after the closing parenthesis that ends the parameter type list. The const-ness is part of the signature. const can be used with many different meanings. The function declaration can have const in three different contexts.

<sup>1.</sup> Use the following statement:

<sup>#</sup>define explicit

Only the const after a closing parenthesis signifies an accessor. Other uses are described in Sections 2.2 and 2.3.

In the IntCell class, read is clearly an accessor: it does not change the state of the IntCell. Thus it is made a constant member function at line 3. If a member function is marked as an accessor but has an implementation that changes the value of any data member, a compiler error is generated.<sup>2</sup>

```
 #ifndef _IntCell_H_
#define _IntCell_H_
/**
* A class for simulating an integer memory cell.
*/
class IntCell
{
  public:
    explicit IntCell( int initialValue = 0 );
    int read( ) const;
   void write( int x );
 private:
     int storedValue;
};
 #endif
```
**Figure 3** IntCell class interface, in file *IntCell.h*

# **1.3 Separation of Interface and Implementation**

The class in Figure 2 contains all the correct syntactic constructs. However, in C++ it is more common to separate the class interface from its implementation. The interface lists the class and its members (data and functions). The implementation provides implementations of the functions.

Figure 3 shows the class interface for IntCell, Figure 4 shows the implementation, and Figure 5 shows a main routine that uses the IntCell. Some important points follow:

#### *Preprocessor commands*

The interface is typically placed in a file that ends with .h. Source code that requires knowledge of the interface must #include the interface file. In our case, this is both the implementation file and the file that contains main. Occasionally, a complicated project will have files including other files, and there is

<sup>&</sup>lt;sup>2.</sup> Data members can be marked mutable to indicate that const-ness should not apply to them. This is a new feature, that is not supported on all compilers.

the danger that an interface might be read twice in the course of compiling a file. This can be illegal. To guard against this, each header file uses the preprocessor to define a symbol when the class interface is read. This is shown on the first two lines in Figure 3. The symbol name, \_IntCell\_H\_, should not appear in any other file; usually we construct it from the filename. The first line of the interface file tests if the symbol is undefined. If so, we can process the file. Otherwise, we do not process the file (by skipping to the #endif), because we know that we have already read the file.

#### *Scoping operator*

In the implementation file, which typically ends in . cpp, . cc, or . C, each member function must identify the class that it is part of. Otherwise, it would be assumed that the function is in global scope (and zillions of errors would result). The syntax is ClassName::member. The :: is called the *scoping operator*.

```
 #include "IntCell.h"
/**
 * Construct the IntCell with initialValue
 */
IntCell::IntCell( int initialValue ) : storedValue( initialValue )
{
}
/**
 * Return the stored value.
 */
int IntCell::read( ) const
{
     return storedValue;
}
/**
* Store x.
*/
void IntCell::write( int x )
{
     storedValue = x;
}
```
#### **Figure 4** IntCell class implementation in file *IntCell.cpp*

⊕

```
 #include "IntCell.h"
int main( )
{
     IntCell m; // Or, IntCell m( 0 ); but not IntCell m( );
    m.write( 5 );
     cout << "Cell contents: " << m.read( ) << endl;
     return 0;
 }
```
**Figure 5** Program that uses IntCell in file *TestIntCell.cpp*

#### *Signatures must match exactly*

The signature of an implemented member function must match exactly the signature listed in the class interface. Recall that whether a member function is an accessor (via the const at the end) or a mutator is part of the signature. Thus an error would result if, for example, the const was omitted from exactly one of the read signatures in Figures 3 and 4. Note that default parameters are specified in the interface only. They are omitted in the implementation.

## *Objects are declared like primitive types*

In C++, an object is declared just like a primitive type. Thus, the following are legal declarations of an IntCell object:

```
IntCell obj1; // Zero parameter constructor
IntCell obj2( 12 ); // One parameter constructor
```
On the other hand, the following are incorrect:

```
IntCell obj3 = 37; // Constructor is explicit
IntCell obj4( ); // Function declaration
```
The declaration of obj3 is illegal because the one-parameter constructor is explicit. It would be legal otherwise. (In other words, a declaration that uses the one parameter constructor must use the parentheses to signify the initial value.) The declaration for obj4 states that it is a function (defined elsewhere) that takes no parameters and returns an IntCell.

#### **1.4 vector and string**

The new C++ standard defines two classes: the vector and string. vector is intended to replace the built-in  $C_{++}$  array that causes no end of trouble. The problem with the built-in  $C_{++}$  array is that it does not behave like a first-class object. For instance, built-in arrays cannot be copied with =, a built-in array does not remember how many items it can store, and its indexing operator does not check that the index is valid. The built-in string is simply an array of characters, and thus has the liabilities of arrays plus a few more. For instance == does not correctly compare two strings.

The vector and string classes in the STL treat arrays and strings as firstclass objects. A vector knows how large it is. Two string objects can be compared with ==, <, and so on. Both vector and string can be copied with  $=$ . If possible, you should avoid using the built-in  $C++$  array and string. Because this is not always possible, we discuss the built-in array and string in Section 2.6.

Unfortunately, the vector does not come with index-range checking, and is also not available on all compilers. Fortunately, it is easy to write a vector class with bounds-checks, and a reasonable subset of vector features is provided in Appendix B. We use that class throughout. Likewise, the string class is not universally available; we provide a simple version in Appendix B.

vector and string are easy to use. The code in Figure 6 reads a bunch of strings into a vector<string> (notice that we specify the type of vector) and then outputs them in reverse order. We use the resize method to double the vector's capacity if it is full. Notice also, that size is a method that returns the size of the vector. Without a vector and string class, this code would be much more complex.

```
 #include <iostream.h>
#include "vector.h" // vector (our version, in Appendix B)
 #include "mystring.h" // string (our version, in Appendix B)
int main( )
\{ vector<string> v( 5 );
     int itemsRead = 0;
     string x;
     while( cin >> x )
     {
         if( itemsRead == v.size( ) )
             v.resize( v.size( ) * 2 );
        v[ itemsRead++ ] = x;
     }
    for( int i = itemsRead - 1; i \ge 0; i-- )
        cout << v[ i ] << endl;
    return 0;
 }
```
**Figure 6** Using the vector class: Read some strings and output them in reverse order.

string is also easy to use, and has all the relational and equality operators to compare the states of two strings. Thus  $\text{str1} = \text{str2}$  is true if the value of the strings are the same. It also has a length method that returns the string length.

# **2 C++ Details**

Like any language, C++ has its share of details and language features. Some of these are discussed in this section.

# **2.1 Pointers**

A pointer variable is a variable that stores the address where another object resides. It is the fundamental mechanism used in many data structures. For instance, to store a list of items, we could use a contiguous array, but insertion into the middle of the contiguous array requires relocation of many items. Rather than store the collection in an array, it is common to store each item in a separate, non-contiguous piece of memory, that is allocated as the program runs. Along with each object is a link to the next object. This link is a pointer variable, because it stores a memory location of another object. This is the classic linked list that is discussed in more detail in Chapter 16.

To illustrate the operations that apply to pointers, we rewrite Figure 5 to dynamically allocate the IntCell. It must be emphasized that for a simple IntCell class there is no good reason to write the  $C++$  code this way. We do it only to illustrate dynamic memory allocation in a simple context. Later in the text, we will see more complicated classes where this technique is useful and necessary. The new version is shown in Figure 7.

```
 int main( )
       {
/* 1*/ IntCell *m;
/* 2*/ \qquad m = new IntCell( 0 );
/* 3*/ m->write( 5 );
/* 4*/ cout << "Cell contents: " << m->read( ) << endl;
/* 5*/ delete m;
/* 6*/ return 0;
        }
```
**Figure 7** Program that uses pointers to IntCell (there is no compelling reason to do this)

# *Declaration*

Line 1 illustrates the declaration of m. The  $*$  indicates that m is a pointer variable; it is allowed to point at an IntCell object. The *value* of m is the address of the object that it points at. m is uninitialized at this point. In  $C_{++}$ , no such check is performed to verify that m is assigned a value prior to being used (however, several vendors make products that do additional checks, including this one). Use of uninitialized pointers typically crash programs because they result in access of memory locations that do not exist. In general, it is a good idea to provide an initial value, either by combining lines 1 and 2, or by initializing m to the NULL pointer.

## *Dynamic object creation*

Line 2 illustrates how objects can be created dynamically. In C++ new returns a pointer to the newly created object. In C++, there are two ways to create an object using its zero-parameter constructor. Both of the following would be legal:

```
m = new IntCell(); // OK
m = new IntCell; // Preferred in this text
```
We generally use the second form because of the problem illustrated by obj4 in Section 1.2.

#### *Garbage collection and* **delete**

In some languages, when an object is no longer referenced, it is subject to automatic garbage collection. The programmer does not have to worry about it. C++ does not have garbage collection. When an object that **is allocated by new** is no longer referenced, the delete operation must be applied to the object (through a pointer). Otherwise, the memory that it consumes is lost (until the program terminates). This is known as a *memory leak*. Memory leaks are, unfortunately, common occurrences in many C++ programs. Fortunately, many sources of memory leaks can be automatically removed with care. One important rule is to not use new when an *automatic variable* can be used instead. In the original program, the IntCell was not allocated by new, but instead was allocated as a local variable. Its memory is automatically reclaimed when the function in which it was declared returns. The delete operator is illustrated at line 5.

#### *Assignment and comparison of pointers*

Assignment and comparison of pointer variables in C++ is based on the value of the pointer, meaning the memory address that it stores. Thus two pointer variables are equal if they point at the same object. If they point at different objects, the pointer variables are not equal, even if the objects being pointed at are themselves equal. If lhs and rhs are pointer variables (of compatible types), then lhs=rhs makes lhs point at the same object that rhs points at.

# *Accessing members of an object through a pointer*

If a pointer variable points at a class type, then a member of the object being pointed at can be accessed via the -> operator. This is illustrated at line 3.

#### *Other pointer operations*

C++ allows all sorts of bizarre operations on pointers that are occasionally useful. For instance,  $\lt$  is defined. For pointers lhs and rhs, lhs $\lt$ rhs is true if the object pointed at by lhs is stored at a lower memory location than the object pointed at by rhs. There is rarely a good reason to use this construct. However, one example of an equally unusual operation is illustrated in Section 7.8.

One important operator is the *address-of operator* &. This operator returns the memory location where an object resides and is useful for implementing an alias test that is discussed in Section 2.5.

#### **2.2 Parameter Passing**

Many languages, C and Java included, pass all parameters using call by value: the actual argument is copied into the formal parameter. However, parameters in C++ could be large complex objects, for which copying is inefficient. Additionally, sometimes it is desirable to be able to alter the value being passed in. As a result of this, C++ has three different ways to pass parameters. However, there is a simple rule to decide which method to use.

The three parameter passing mechanisms are illustrated in the following function declaration that returns the average of the first n integers in arr, and sets errorFlag to true if n is larger then arr.size() or smaller than 1.

```
double avg( const vector<int> & arr, int n, bool & errorFlag );
```
Here arr is of type vector <int> and is passed using *call by constant reference*, n is of type int and is passed using *call by value*, and errorFlag is of type bool and is passed using *call by reference*. The parameter passing mechanism can generally be decided by a two-part test.

- 1. If the formal parameter should be able to change the value of the actual argument, then you **must use call by reference**.
- 2. Otherwise, the value of the actual argument cannot be changed by the formal parameter. If the type is a primitive type, use call by value. Otherwise, the type is a class type and would generally be passed using call by constant reference.<sup>3</sup>

 $3.$  However, class types that are small (for instance, those that store only a single built-in type) can be passed using call by value instead of call by constant reference.

```
 const string & findMax( const vector<string> & a )
 {
     int maxIndex = 0;
    for( int i = 1; i < a.size( ); i++)if( a[ maxIndex ] < a[ i ] )maxIndex = i; return a[ maxIndex ];
 }
 const string & findMaxWrong( const vector<string> & a )
 {
     string maxValue = a[ 0 ];
    for( int i = 1; i < a.size( ); i++) if( maxValue < a[ i ] )
             maxValue = a[ i ];
     return maxValue;
 }
```
#### **Figure 8** Two versions to find the maximum string. Only the first is correct.

In the declaration of avg, errorFlag is passed by reference, so that the new value of errorFlag will be reflected in the actual argument. arr and n will not be changed by avg. arr is passed by constant reference because it is a class type, and making a copy would be too expensive. n is passed by value because it is a primitive type and is cheaply copied.

To summarize the parameter-passing options:

- Call by value is appropriate for small objects that should not be altered by the function.
- Call by constant reference is appropriate for large objects that should not be altered by the function.
- Call by reference is appropriate for all objects that may be altered by the function.

#### **2.3 Return Passing**

Objects can also be returned using return by value, return by constant reference, and occasionally, return by reference. For the most part, do not use return by reference. In Section 4.3 we will see one example where it is useful, but this is rare.

It is always safe to use return by value. However, if the object being returned is a class type, it may be better to use return by constant reference, to avoid the

overhead of a copy.<sup>4</sup> However, this is only possible if it is guaranteed that the expression in the return statement has lifetime that extends past the return of the function. This is a very tricky part of  $C_{++}$ , and many compilers will fail to give a warning message for incorrect use.

As an example, consider the code in Figure 8, which contains two nearly identical functions to find the largest (alphabetically) string in an array. Both attempt to return the value by constant reference. The first version, findMax, shows acceptable use: the expression a[maxIndex] indexes a vector that already exists outside of findMax, and will exist long after the call returns. The second version is wrong. maxValue is a local variable that does not exist when the function returns. Thus it is improper to return without making a copy of it. If the compiler fails to complain, then the return value may or may not contain useful information, depending on how quickly the compiler decides to reclaim the memory that was used by maxValue. This makes for a difficult debugging job.

# **2.4 Reference Variables**

References and constant reference variables are commonly used for parameter passing. But they can also be used as local variables or as class data members. In these cases, they variable names become synonyms for the objects that they reference (much like the formal parameters become synonyms for actual arguments in call by reference). As local variables, they avoid the cost of a copy and thus are useful when querying a data structure that contains a collection of class types. Thus, in many cases, client code such as

```
string x = \text{findMax}(a);
   ...
cout << x << endl;
```
is better written as

```
const string & x = \text{findMax}(a);
 ...
cout << x << endl;
```
A second use, that we will see in Chapter 5, is to use a local reference variable solely for the purpose of renaming an object that is known by a complicated expression. The code we will see is similar to the following:

```
List<T> & whichList = theLists[ hash( x, theLists.size() ) ];
ListItr<T> itr = whichList.find(x);
if( itr.isPastEnd( ) )
    whichList.insert( x, whichList.zeroth( ) );
```
<sup>&</sup>lt;sup>4.</sup> The const here means that the object being returned cannot itself be modified later on. It is different from the const in the parameter list and the const that signifies an accessor.

A reference variable is used so that the considerably more complex expression, the Lists [hash(x, the Lists.size())], does not have to be written three times.

Reference variables can be used as class data members, though we do not do this in the text (however, an Exercise in Chapter 3 suggests a design that uses a reference variable as a data member). References must be initialized by the constructor to the object that they will reference.

#### **2.5 The Big Three: destructor, copy constructor, operator=**

In C++, classes come with three special functions that are already written for you. These are the *destructor*, *copy constructor*, and operator=. In many cases you can accept the default behavior provided by the compiler. Sometimes you cannot.

#### *Destructor*

The destructor is called whenever an object goes out of scope or is subjected to a delete. Typically, the only responsibility of the destructor is to free up any resources that were allocated during the use of the object. This includes calling delete for any corresponding news, closing any files that were opened, and so on. The default simply applies the destructor on each data member.

#### *Copy constructor*

There is a special constructor that is required to construct a new object, initialized to a copy of the same type of object. This is the *copy constructor*. For any object, such as an IntCell object, a copy constructor is called in the following instances:

• a declaration with initialization, such as

IntCell  $B = Ci$ IntCell B( C );

but not

B = C; // Assignment operator, discussed later

- an object passed using call by value (instead of by  $\&$  or const  $\&$ ), which, as mentioned earlier, should never be done anyway.
- an object returned by value (instead of by  $\&$  or const  $\&$ )

The first case is the simplest to understand because the constructed objects were explicitly requested. The second and third cases construct temporary objects that are never seen by the user. Even so, a construction is a construction, and in both cases we are copying an object into a newly created object.

By default the copy constructor is implemented by applying copy constructors to each data member in turn. For data members that are primitive types (for instance, int, double, or pointers), simple assignment is done. This would be the case for the storedValue data member in our IntCell class. For data members that are themselves class objects, the copy constructor for each data member's class is applied to that data member.

#### **operator=**

The *copy assignment operator*, operator=, is called when = is applied to two objects, after they have both been previously constructed. lhs=rhs is intended to copy that state of rhs into lhs. By default the operator= is implemented by applying operator= to each data member in turn.

#### *Problems with the defaults*

If we examine the IntCell class, we see that the defaults are perfectly acceptable, and so we do not have to do anything. This is often the case. If a class consists of data members that are exclusively primitive types and objects for which the defaults make sense, the class defaults will usually make sense. Thus, a class whose data members are int, double, vector<int>, string, and even vector<string> can accept the defaults.

The main problem occurs in a class that contains a data member that is a pointer. We will describe the problem and solutions in detail in Chapter 3; for now we can sketch the problem. Suppose the class contains a single data member that is a pointer. This pointer points at a dynamically allocated object. The default destructor for pointers does nothing (for good reason — recall that we must delete ourselves). Furthermore, the copy constructor and operator= both copy not the objects being pointed at, but simply the value of the pointer. Thus we will simply have two class instances that contain pointers that point to the same object. This is a so-called *shallow copy*. Typically, we would expect a *deep copy*, in which a clone of the entire object is made. Thus, when a class contains pointers as data members, and deep semantics are important, we typically must implement the destructor, operator=, and copy constructor ourselves.

For IntCell, the signatures of these operations are:

~IntCell( ); // destructor IntCell( const IntCell & rhs ); // copy constructor const IntCell & operator=( const IntCell & rhs );

Although the defaults for IntCell are acceptable, we can write the implementations anyway, as shown in Figure 9. For the destructor, after the body is executed, the destructors are called for the data members. So the default is an empty body. For the copy constructor, the default is an initializer list of copy constructors, followed by execution of the body.

 $operator =$  is the most interesting. Line 1 is an alias test, to make sure we are not copying to ourselves. Assuming we are not, we apply operator= to each data member (at line 2). We then return a reference to the current object, at line 3, so assignments can be chained, as in a=b=c.

In the routines that we write, if the defaults make sense, we will always accept them. However, if the defaults do not make sense, we will need to implement the destructor, and operator=, and the copy constructor. When the default does not work, the copy constructor can generally be implemented by mimicing normal construction and then calling operator=. Another often-used option is to give a reasonable working implementation of the copy constructor, but then place it in the private section, to disallow call by value.

#### *When The Defaults Do Not Work*

The most common situation in which the defaults do not work occurs when a data member is a pointer type, and the pointee is allocated by some object member function (such as the constructor). As an example, suppose we implement the IntCell by dynamically allocating an int, as shown in Figure 10. For simplicity, we do not separate the interface and implementation.

```
 IntCell::~IntCell( )
        {
            // Does nothing since IntCell contains only an int data
            // member. If IntCell contained any class objects their
            // destructors would be called.
        }
        IntCell::IntCell( const IntCell & rhs )
        {
        }
        const IntCell & IntCell::operator=( const IntCell & rhs )
        {
/* 1*/ if( this != &rhs ) // Standard alias test
/* 2*/ storedValue = rhs.storedValue;
/* 3*/ return *this;
        }
```
**Figure 9** The defaults for the big three

```
 class IntCell
{
  public:
     explicit IntCell( int initialValue = 0 )
      \{ storedValue = new int( initialValue ); \}int read( ) const;
       { return *storedValue; }
    void write( int x );
      \{ *storedValue = x; \}private:
     int *storedValue;
 };
```
**Figure 10** Data member is a pointer; default are no good

There are now numerous problems that are exposed in Figure 11. First, the output is three 4s, even though logically only a should be 4. The problem is that the default operator= and copy constructor copy the pointer storedValue. Thus a.storedValue, b.storedValue, and c.storedValue all point at the same int value. These copies are *shallow*: the pointers, rather than the pointees are copied. A second less-obvious problem is a memory leak. The int initially allocated by a's constructor remains allocated and needs to be reclaimed. The int allocated by b and c's constructor is no longer referenced by any pointer variable. They also need to be reclaimed, but we no longer have a pointer to it.

To fix these problems, we implement the big three. The result (with the interface and implementation separated) is shown in Figure 12. Generally speaking, if a destructor is necessary to reclaim memory, then the defaults for copy assignment and copy construction are not acceptable.

If the class contains data members that do not have the ability to copy themselves, then the default operator= will not work. We will see some examples of this later in the text.

```
 int f( )
{
     IntCell a( 2 );
     IntCell b = a;
     IntCell c;
   c = bia.write(4);
     cout << a.read( ) << endl << b.read( ) << endl << c.read( ) << endl;
     return 0;
 }
```
**Figure 11** Simple function that exposes problems in Figure 10

```
 class IntCell
{
  public:
    explicit IntCell( int initialValue = 0 );
     IntCell( const IntCell & rhs );
    ~\simIntCell();
     const IntCell & operator=( const IntCell & rhs );
    int read( ) const;
    void write( int x );
  private:
     int *storedValue;
 };
 IntCell::IntCell( int initialValue )
 {
     storedValue = new int( initialValue );
 }
 IntCell::IntCell( const IntCell & rhs )
 {
     storedValue = new int( *rhs.storedValue );
 }
 IntCell::~IntCell( )
 {
     delete storedValue;
 }
 const IntCell & IntCell::operator=( const IntCell & rhs )
 {
     if( this != &rhs )
         *storedValue = *rhs.storedValue;
     return *this;
 }
 int IntCell::read( ) const
 {
     return *storedValue;
 }
 void IntCell::write( int x )
 {
     *storedValue = x;
 }
```
## Figure 12 Data member is a pointer; big three needs to be written

 $\pm$ 

# **2.6 The World of C**

C++ inherits its basic syntax from C. Some C-style constructs are occasionally seen in C++, even though C++ provides alternatives. We list a few of these.

#### **struct***s*

In C++, a struct is exactly like a class except that by default, all members are public. There is no other semantic difference. As a result, it is easy to write a C++ program that never uses struct. Even so, a struct is commonly used to signal a class that contains only public data and constructors, since such a class behaves like a C-style struct.

# **typedef**

The typedef is used to indicate that a symbol should be a synonym for an existing type. For instance,

```
typedef string * ptr_to_string;
```
says that ptr\_to\_string is a synonym for the string\* type. typedef is less-often used in C++ than C because in many cases it is better to define a new class that encapsulates the behavior of this type that to use a typedef.

There are two common uses of the typedef. One is to define systemdependent information. Thus, the type int32, representing a thirty-two bit integer, could be a typedef defined in a header file. On some machines it would be an int, on others it could be a short, and on others it could be a long. A second use is to provide a synonym for a long type name. Long type names are common when templates (especially in the STL) are instantiated. An example of this is in Appendix A.

#### *Parameter Passing: C-Style*

In C, all parameters are passed using call-by-value. However, C programmers often need to pass using call-by-reference. Since this is not possible in C, a commonly used trick is used: a pointer to the object is passed instead of the object. Call-by-value means that the value of the pointer (where it points) cannot change, but does not disallow changing the pointee. To illustrate the idiom, we show how an integer is passed by reference. The function zero will change the object being pointed at to 0. zero declares:

void zero( int \*val )  $\{$  \*val = 0;  $\}$ 

The function call is made by passing the address of x to function zero:

int  $x = 5$ ; // Object x has value 5 zero( &x ); // Object x will have value 0

Passing using C++ call by reference is preferable to this idiom. However, many libraries are written to work with both  $C$  and  $C_{++}$ , and thus pass variables using the C-style. Thus you may need to use this idiom. We do not use elsewhere in the text.

#### *C-Style Arrays and Strings*

The C++ language provides a built-in C-style array type. To declare an array, arr, of ten integers, one writes:

```
int arr1[10];
```
arr1 is actually a pointer to memory that is large enough to store 10 ints, rather than a first-class array type. Applying = to arrays is thus an attempt to copy two pointer values, rather than the entire array, and with the declaration above is illegal because  $\arctan 1$  is a constant pointer. When  $\arctan 1$  is passed to a function, only the value of the pointer is passed; information about the size of the array is lost. Thus the size must be passed as an additional parameter. There is no index range checking, since the size is unknown.

In the declaration above, the size of the array must be known at compile time. 10 cannot be replaced by a variable. If the size is unknown, we must explicitly declare a pointer and allocate memory via new[]. For instance,

```
int *arr2 = new int[ n ];
```
Now arr2 behaves like arr1 except that it is not a constant pointer. Thus it can be made to point at a larger block of memory. However, because memory has been dynamically allocated, at some point it must be freed with delete []:

```
delete [ ] arr2;
```
Otherwise, a memory leak would result, and the leak could be significant, if the array is large.

Built-in C-style strings are implemented as an array of characters. To avoid having to pass the length of the string, the special null-terminator  $\sqrt{0}$  is used as a character that signals the logical end of the string. Strings are copied by strcpy, compared with strcmp, and their length can be determined by strlen. Individual characters can be accessed by the array indexing operator. These strings have all the problems associated with arrays, including difficult memory management, compounded by the fact that when strings are copied, it is assumed that the target array is large enough to hold the result. When it is not, difficult debugging ensues, especially when room has not be left for the null terminator.

Appendix B describes a vector class and a string class, that are implemented by hiding the behavior of the built-in C-style array and string. By studying that class, you can see how C-style arrays and strings are manipulated. It is almost always better to use the vector and string class in Appendix B (or the ones defined in the C++ library, if your compiler is current), but you may be forced to use the C-style when interacting with library routines that are designed to work with both  $C$  and  $C_{++}$ . It also is occasionally necessary (but this is rare) to use the C-style in a section of code that must be optimized for speed.

# **3 Templates**

Consider the problem of finding the largest item in an array of items. A simple algorithm is the sequential scan, in which we examine each item in order, keeping track of the maximum. As is typical of many algorithms, the sequential scan algorithm is type-independent. By type-independent, we mean that the logic of this algorithm does not depend on the type of items that are stored in the array. The same logic works for an array of integers, floating-point numbers, or any type for which comparison can be meaningfully defined.

Throughout this text, we will describe algorithms and data structures that are type independent. When we write  $C++$  code for a type-independent algorithm or data structure, we would prefer to write the code once, rather than recode it for each different type.

In this section we will describe how type-independent algorithms (also known as generic algorithms) are written in C++. C++ provides the *template*. We begin by discussing function templates. Then we examine class templates.

Æ

#### **3.1 Function templates**

Function templates are generally very easy to write. A *function template* is not an actual function, but instead is a pattern for what could become a function. Figure 13 illustrates a function template findMax that is virtually identical to the routine for string shown in Figure 8. The line containing the template declaration indicates that Comparable is the template argument: it can be replaced by any type to generate a function. For instance, if a call to findMax is made with a vector<string> as parameter, then a function will be generated by replacing Comparable with string.

```
 /**
        * Return the maximum item in array a.
         * Assumes a.size( ) > 0.
         * Comparable objects must provide
         * copy constructor, operator<, operator=
         */
        template <class Comparable>
        const Comparable & findMax( const vector<Comparable> & a )
        {
/* 1*/ int maxIndex = 0;
/* 2*/ for( int i = 1; i < a.size( ); i++ )
/* 3*/ if( a[ maxIndex ] < a[ i ] )<br>/* 4*/ maxIndex = imaxIndex = i;/* 5*/ return a[ maxIndex ];
         }
```
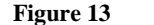

**Figure 13** findMax function template

```
 int main( )
{
   vector<int> v1(37);
   vector<double> v2( 40 );
   vector<string> v3( 80 );
   vector<IntCell> v4( 75 );
     // Additional code to fill in the vectors
    cout << findMax( v1 ) << endl; // OK: Comparable = int
    cout << findMax( v2 ) << endl; // OK: Comparable = double
     cout << findMax( v3 ) << endl; // OK: Comparable = string
     cout << findMax( v4 ) << endl; // Illegal; operator< undefined
    return 0;
 };
```
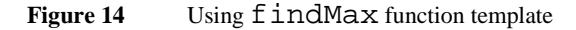

Figure 14 illustrates that function templates are expanded automatically as needed. It should be noted that an expansion for each new type generates additional code; this is known as *code bloat*, when it occurs in large projects. Note also, that the call  $\text{findMax}(v4)$  will result in a compile-time error. This is because when Comparable is replaced by IntCell, line 3 in Figure 13 becomes illegal: there is no < function defined for IntCell. Thus it is customary to include, prior to any template, comments that explain what assumptions are made about the template argument(s). This includes assumptions about what kinds of constructors are required. Also note that findMax does not work with C-style strings, because operator< for two char\* compares pointer values.

Because template arguments can assume any class type, when deciding on parameter passing and return passing conventions, it should be assumed that template arguments are not primitive types. That is why we have returned by constant reference.

Not surprisingly, there are many arcane rules that deal with function templates. Most of the problems occur when the template cannot provide an exact match for the parameters, but can come close (through implicit type conversions). There must be ways to resolve ambiguities and the rules are quite complex. Note that if there is a non-template and a template, and both match, then the non-template gets priority. Also note that if there are two equally close approximate matches, then the code is illegal and the compiler will declare an ambiguity.

It is important to note that for most compilers, function templates cannot be separately compiled. Generally their entire definition will be placed in .h files that are included by anyone that might need them.

#### **3.2 Class Templates**

In the simplest version, a class template works much like a function template. Figure 15 shows the MemoryCell template. MemoryCell is like the IntCell class but works for any type, Object, provided that Object has a zero-parameter constructor, a copy constructor, and a copy assignment operator.

Notice that Object is passed by constant reference. Also, notice that the default parameter for the constructor is not 0, because 0 might not be a valid Object. Instead the default parameter is the result of constructing an Object with its zero-parameter constructor.

```
 /**
 * A class for simulating a memory cell.
*/
template <class Object>
class MemoryCell
{
   public:
    explicit MemoryCell( const Object & initialValue = Object( ) )
       : storedValue( initialValue ) { }
    const Object & read( ) const
       { return storedValue; }
    void write( const Object & x )
      { storedValue = x; }
  private:
    Object storedValue;
 };
```
**Figure 15** MemoryCell template class without separation

```
 int main( )
{
   MemoryCell<int> m1;
   MemoryCell<string> m2( "hello" );
    m1.write( 37 );
    m2.write( m2.read( ) + " world" );
    cout << m1.read( ) << endl << m2.read( ) << endl;
   return 0;
 }
```
**Figure 16** Program that uses MemoryCell template class

```
 /**
 * A class for simulating a memory cell.
 */
template <class Object>
class MemoryCell
{
  public:
     explicit MemoryCell( const Object & initialValue = Object( ) );
     const Object & read( ) const;
     void write( const Object & x );
   private:
     Object storedValue;
 };
```
**Figure 17** MemoryCell template class interface

Figure 16 shows how the MemoryCell can be used to store objects of both primitive and class types. Notice that MemoryCell is not a class; it is only a class template. MemoryCell<int> and MemoryCell<string> are the actual classes.

If we implement class templates as a single unit, then there is very little syntax baggage. Many class templates are, in fact, implemented this way because currently, separate compilation of templates does not work well on many platforms. Therefore, in many cases, the entire class, with its implementation must be placed in a .h file. Popular implementations of the STL follow this strategy.

However, eventually, separate compilation will work, and it will be better to separate the class templates interface and implementation in the same way that is done for classes. Unfortunately, this does add some syntax baggage.

Figure 17 shows the interface for the template class. That part is, of course, simple enough, since it is just a subset of the entire class that we have already seen.

```
 #include "MemoryCell.h"
/**
* Construct the MemoryCell with initialValue
 */
template <class Object>
MemoryCell<Object>::MemoryCell( const Object & initialValue )
   : storedValue( initialValue )
{
}
/**
 * Return the stored value.
 */
template <class Object>
const Object & MemoryCell<Object>::read( ) const
\left\{ \right. return storedValue;
}
/**
* Store x.
*/
template <class Object>
void MemoryCell<Object>::write( const Object & x )
{
     storedValue = x;
 }
```
**Figure 18** MemoryCell template class implementation

For the implementation, we have a collection of function templates. This means that each function must include the template line, and when using the scope operator, the name of the class must be instantiated with the template argument. Thus in Figure 18, the name of the class is MemoryCell<Object>. Although the syntax seem innocuous enough, it can get fairly substantial. For instance, to define operator= in the interface requires no extra baggage. In the implementation, we would have:

```
template <class Object>
const MemoryCell<Object> &
MemoryCell<Object>::operator=( const MemoryCell<Object> & rhs )
{
    if( this != &rhs )
         storedValue = rhs.storedValue;
    return *this;
}
```
Typically, the declaration part of the more complex functions will no longer fit on one line, and will need splitting as done above.

Even if the interface and implementation of the class template are separated, few compilers will automatically handle separate compilation correctly. The simplest, most portable solution, is to add an #include directive at the end of the interface file, to import the implementation. This is done in the online code. Alternative solutions involve adding explicit instantiations for each type as a separate .cpp file in the project. Since these details will change rapidly, it's best to consult local documentation to find the proper alternative.

# **3.3 Object, Comparable, and an Example**

In this text, we repeatedly use Object and Comparable as generic types. Object is assumed to have a zero parameter constructor, an operator=, and a copy constructor. Comparable, as suggested in the findMax example, has additional functionality in the form of operator< that can be used to provide a total order. 5

Figure 19 shows an example of a class type that implements the functionality required of Comparable. The Employee class contains a name and a salary, and defines operator< on the basis of salary. A more complicated operator< is possible; for instance, we could break a tie in salary by using the name data member. The Employee class also provides a zero-parameter constructor, operator=, and copy constructor (all by default). Thus it has enough to be used as a Comparable in findMax.

To have practical utility, either its data members must be public, or we must provide additional accessors and mutators. Figure 19 shows a setValue member function, and also illustrates the widely-used idiom for providing an output function for a new class type. The idiom is to provide a public member function, named print that takes an ostream as a parameter. That public member function can then be called by a global, non-class function operator<<, that accepts an ostream and an object to output. 6

Some of the data structures in Chapter 12 use operator== in addition to operator<. Note that for the purpose of providing a total order,  $a == b$  if both  $a < b$  and  $b < a$  are false; thus the use of operator = = is simply for convenience.

<sup>6.</sup> An alternative to this idiom is to have operator << directly implement the logic in print. Because operator<< is not a class member, it would need to be made a friend function of the Employee class, requiring the introduction of even more C++ syntax. This alternative has the additional disadvantage of not working on older compilers that do not correctly mix friend declarations with global template functions. It also has the disadvantage of not working correctly in more complex contexts involving inheritance, that are beyond the scope of this text.

```
 class Employee
 {
   public:
     void setValue( const string & n, double s )
       { name = n; salary = s; }
     void print( ostream & out ) const
       { out << name << " (" << salary << ")"; }
     bool operator< ( const Employee & rhs ) const
        { return salary < rhs.salary; }
      // Other general accessors and mutators, not shown
   private:
     string name;
     double salary;
 };
    // Define an output operator for Employee
 ostream & operator<< ( ostream & out, const Employee & rhs )
 {
     rhs.print( out );
     return out;
 }
 int main( )
 {
     vector<Employee> v( 3 );
     v[0].setValue( "Bill Clinton", 200000.00 );
     v[1].setValue( "Bill Gates", 2000000000.00 );
     v[2].setValue( "Billy the Marlin", 60000.00 );
     cout << findMax( v ) << endl;
     return 0;
 }
```
**Figure 19** Comparable can be a class type, such as Employee

# **4 Using Matrices**

Several algorithms in Chapter 10 use two-dimensional arrays, which are popularly known as matrices. The  $C_{++}$  library does not provide a matrix class. However, a reasonable matrix class can be quickly written. The basic idea is to use a vector of vectors. Doing this requires knowledge of *operator overloading*. Operator overloading allows us to define the meaning of a built-in operator. Actually, we've already done this when we define operator=. For the matrix, we define operator[], namely the array-indexing operator. The matrix class is in Figure 20.

#### **4.1 The data members, constructor, and basic accessors**

The matrix is represented by an array data member that is declared to be a vector of vector<Object>. The constructor first constructs array, as having rows entries each of type vector<Object> that is constructed with the zero-parameter constructor. Thus we have rows zero-length vectors of Object.

```
 template <class Object>
class matrix
{
   public:
     matrix( int rows, int cols ) : array( rows )
     {
        for( int i = 0; i < rows; i++ )
             array[ i ].resize( cols );
     }
    const vector<Object> & operator[]( int row ) const
      { return array[ row |i \rangle}
     vector<Object> & operator[]( int row )
      \{ return array[ row ]; \} int numrows( ) const
      { return array.size( ); }
     int numcols( ) const
      \{ return numrows( ) ? array[ 0 ].size( ) : 0; \}private:
     vector< vector<Object> > array;
 };
```
**Figure 20** A complete matrix class

The body of the constructor is then entered and each row is resized to have cols columns. Thus the constructor terminates with what appears to be a twodimensional array. The numrows and numcols accessors are then easily implemented as shown.

#### **4.2 operator[]**

The idea of operator  $\left[ \ \right]$  is that if we have a matrix m, then m $\left[ \ i \right]$  should return a vector corresponding to row i of matrix m. If this is done, then  $m[i][j]$  will give the entry in position j for vector  $m[i]$ , using the normal vector indexing operator. Thus the matrix operator[] is to return not an Object, but instead a vector<Object>.

We now know that operator[] should return an entity of type vector<Object>. Should we use return by value, by reference, or by constant

reference? Immediately we eliminate return by value, because the returned entity is large, but guaranteed to exist after the call. Thus we are down to return by reference or by constant reference. Consider the following method (ignore the possibility of aliasing or incompatible sizes, neither of which affects the algorithm).

```
void copy( const matrix<int> & from, matrix<int> & to )
{
    for( int i = 0; i < to.numrows( ); i++ )
        to[ i ] = from[i ];}
```
In the copy function, we attempt to copy each row in matrix from into the corresponding row in matrix to. Clearly, if operator[] returns a constant reference, then to[i] cannot appear on the left side of the assignment statement. Thus it appears that operator [] should return a reference. But then an expression such as from[i]=to[i] would compile, since from[i] would not be a constant vector, even though from was a constant matrix. Oops!

So what we really need is for operator[] to return a constant reference for from, but a plain reference for to. In other words, we need two versions of operator[], that differ only in their return types. That is not allowed. However, there is a loophole: since member function constness (that is, whether a function is an accessor or a mutator) is part of the signature, we can have the accessor version of operator[] return a constant reference, and have the mutator version return the simple reference. Then all is well. This is shown in Figure 20.

#### **4.3 Destructor, copy assignment, copy constructor**

These are all taken care of automatically because the vector has taken care of it. Thus this is all the code needed for a fully functioning matrix class.